# GDB QUICK REFERENCE GDB Version 5

### Essential Commands

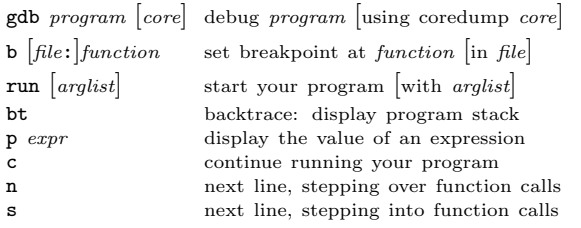

### Starting GDB

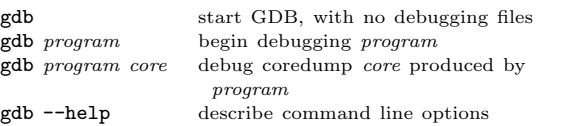

## Stopping GDB

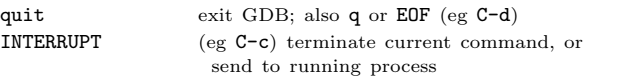

## Getting Help

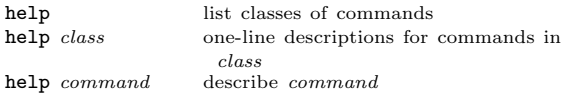

## Executing your Program

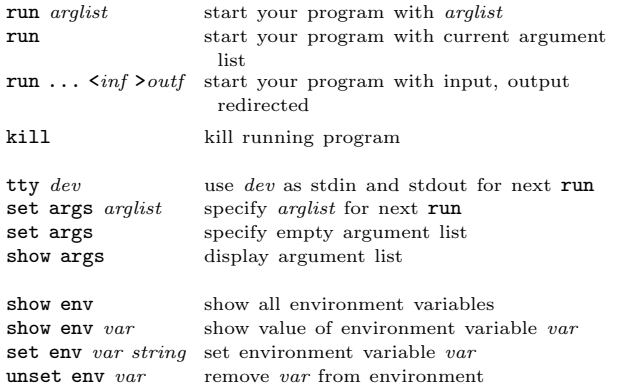

#### Shell Commands

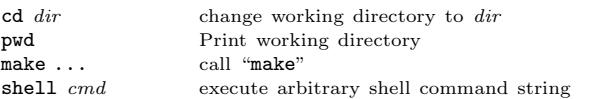

[ ] surround optional arguments . . . show one or more arguments

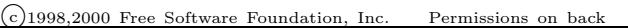

## Breakpoints and Watchpoints

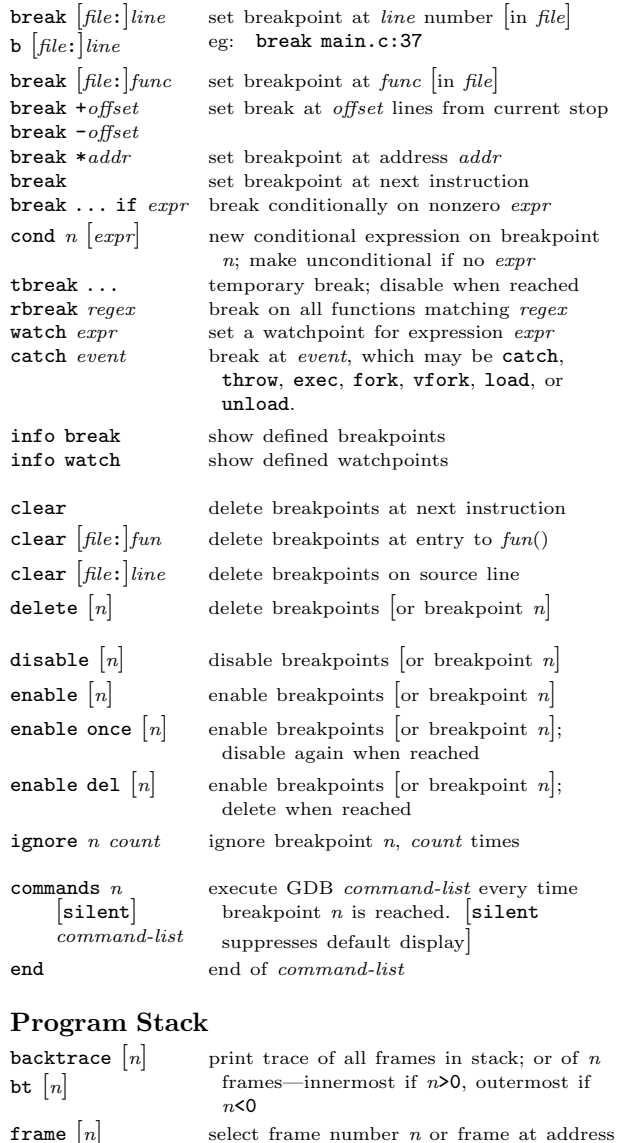

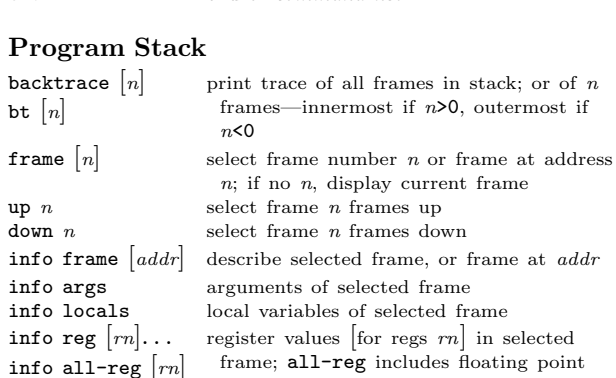

up  $n$  $down n$ 

 $\mathbf{u}$ 

## Execution Control

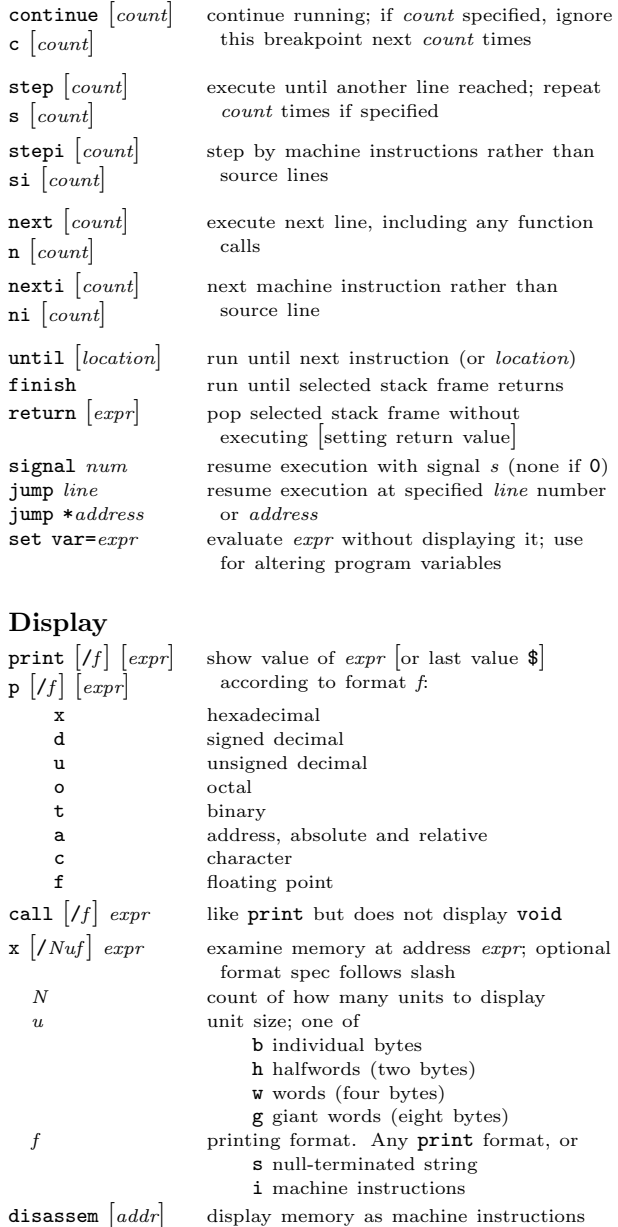

### Automatic Display

 $\mathbf{u}$ 

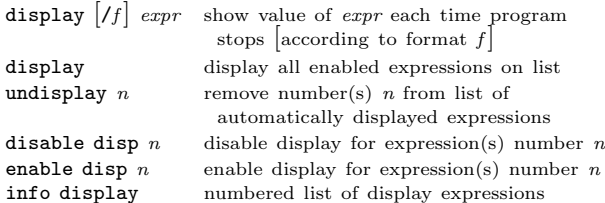

#### Expressions

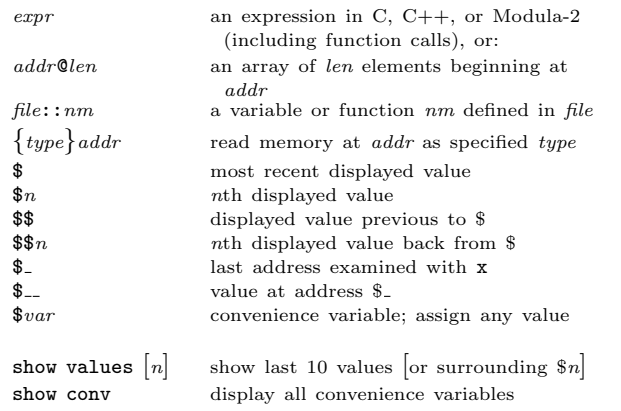

#### Symbol Table

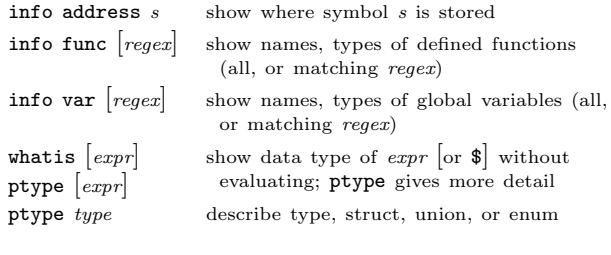

## GDB Scripts

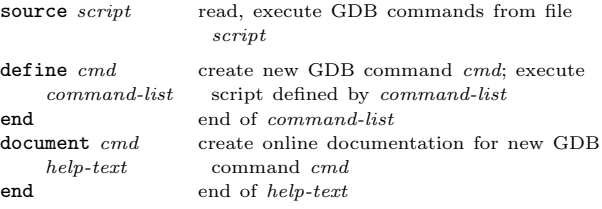

#### Signals

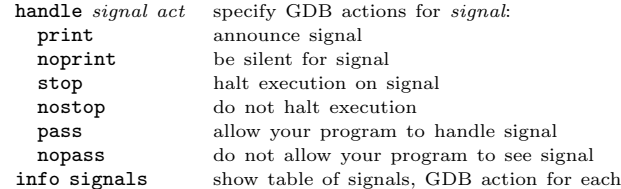

## Debugging Targets

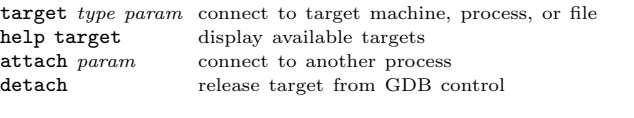

## Controlling GDB

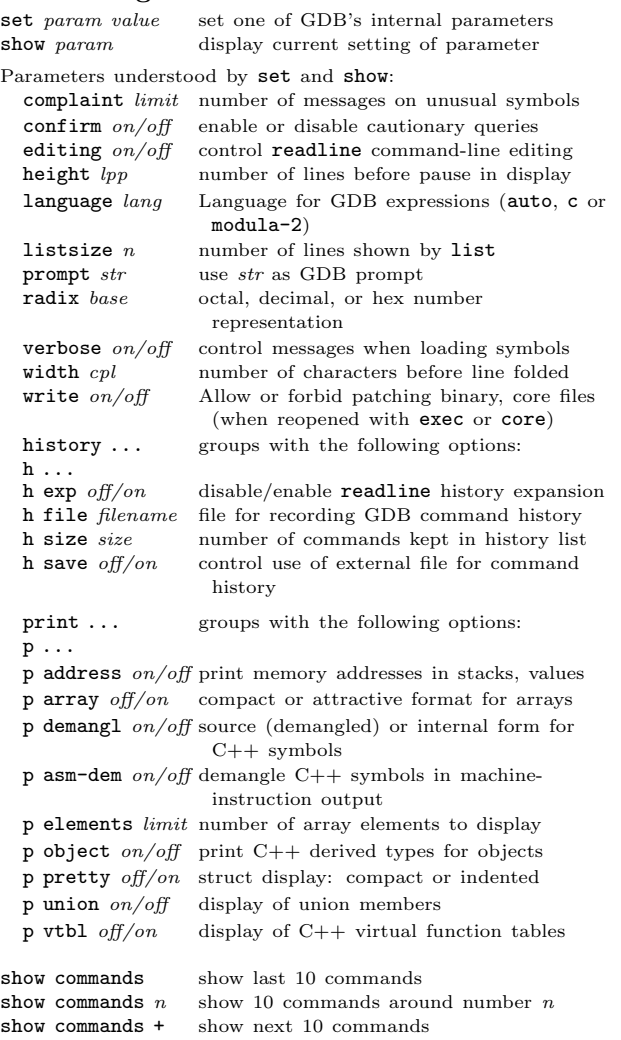

### Working Files

add-sym

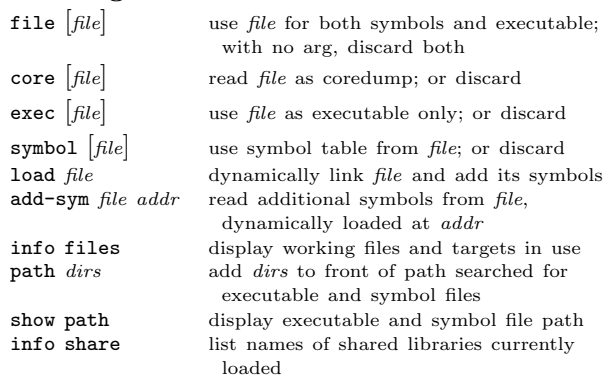

#### Source Files

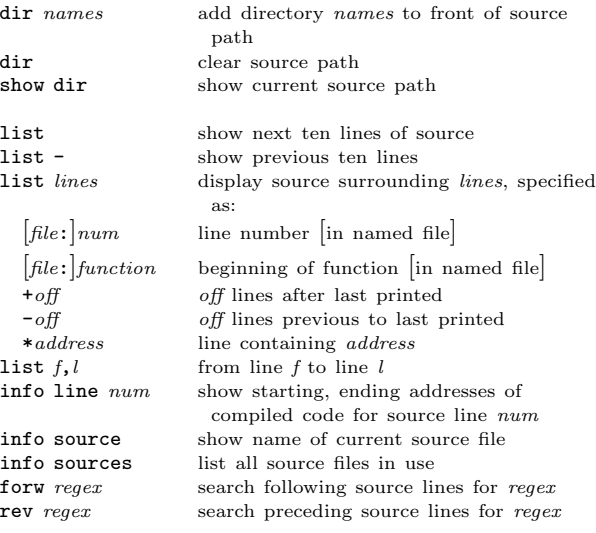

#### GDB under GNU Emacs

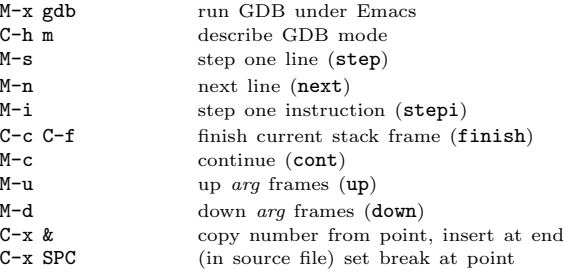

### GDB License

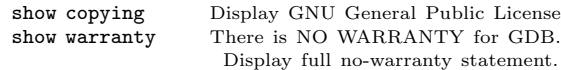

Copyright  $\overline{c}$  1991,'92,'93,'98,2000 Free Software Foundation, Inc. Author: Roland H. Pesch

The author assumes no responsibility for any errors on this card.

This card may be freely distributed under the terms of the GNU General Public License.

Please contribute to development of this card by annotating it. Improvements can be sent to bug-gdb@gnu.org.

GDB itself is free software; you are welcome to distribute copies of it under the terms of the GNU General Public License. There is absolutely no warranty for GDB.